## **Quickstart Guide**

*Discussions*

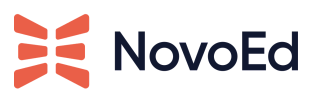

## **Purpose**

In a collaborative online learning setting, discussions create spaces for colleagues to connect, collaborate, reach out for help, reflect on their experiences, and support one another. NovoEd allows for both informal, naturally-sparked discussions as well as intentional discussion activities that can:

- Deepen the learner's understanding of the material
- Encourage the practice of reflection
- Strengthen shared mindsets and reinforce changes in behaviors
- Empower individuals to contribute ideas, insights, and expertise
- Broaden perspectives that might otherwise have been limited to individual experiences
- Engage introverted learners who might be inhibited in in-person learning environments

Discussions provide richer learning experiences that can connect learners across departments, time zones, and experiences. Complex topics lend themselves easily to a discussion, as learners benefit from increased community participation and peer-to-peer interaction in these cases. Building a community with robust discussions helps spur engagement and increase communication.

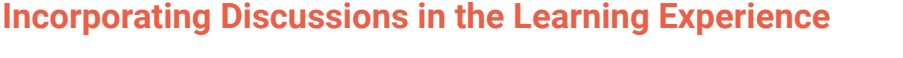

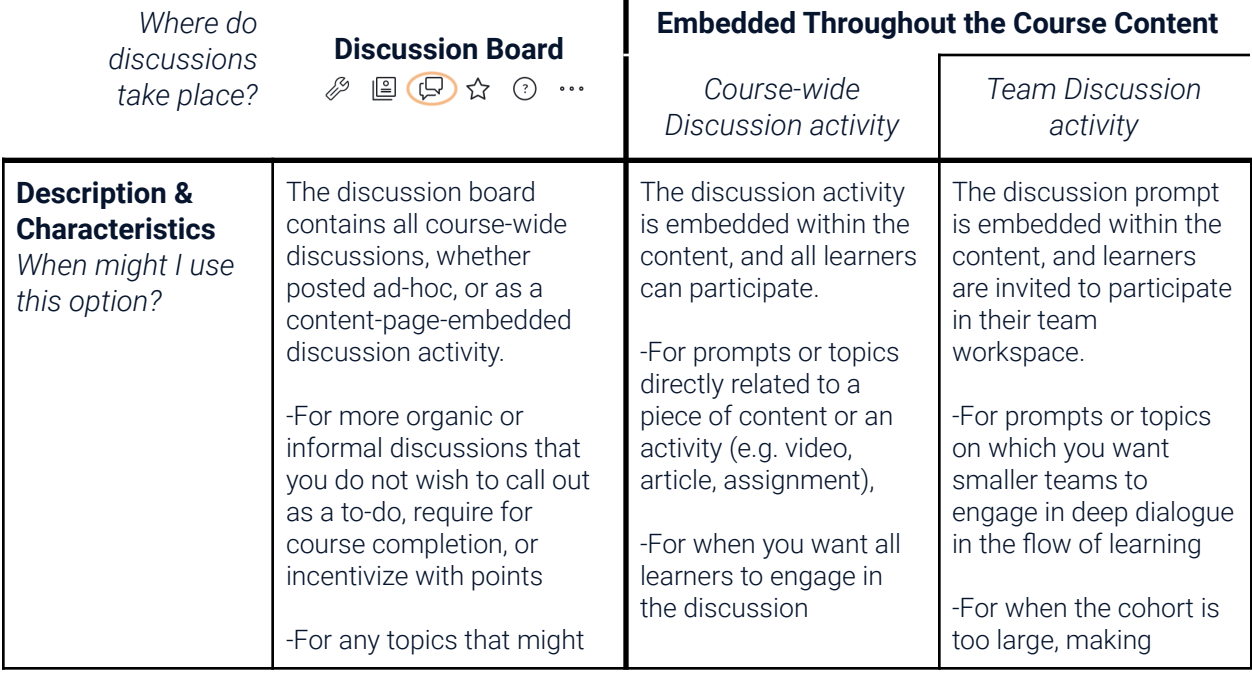

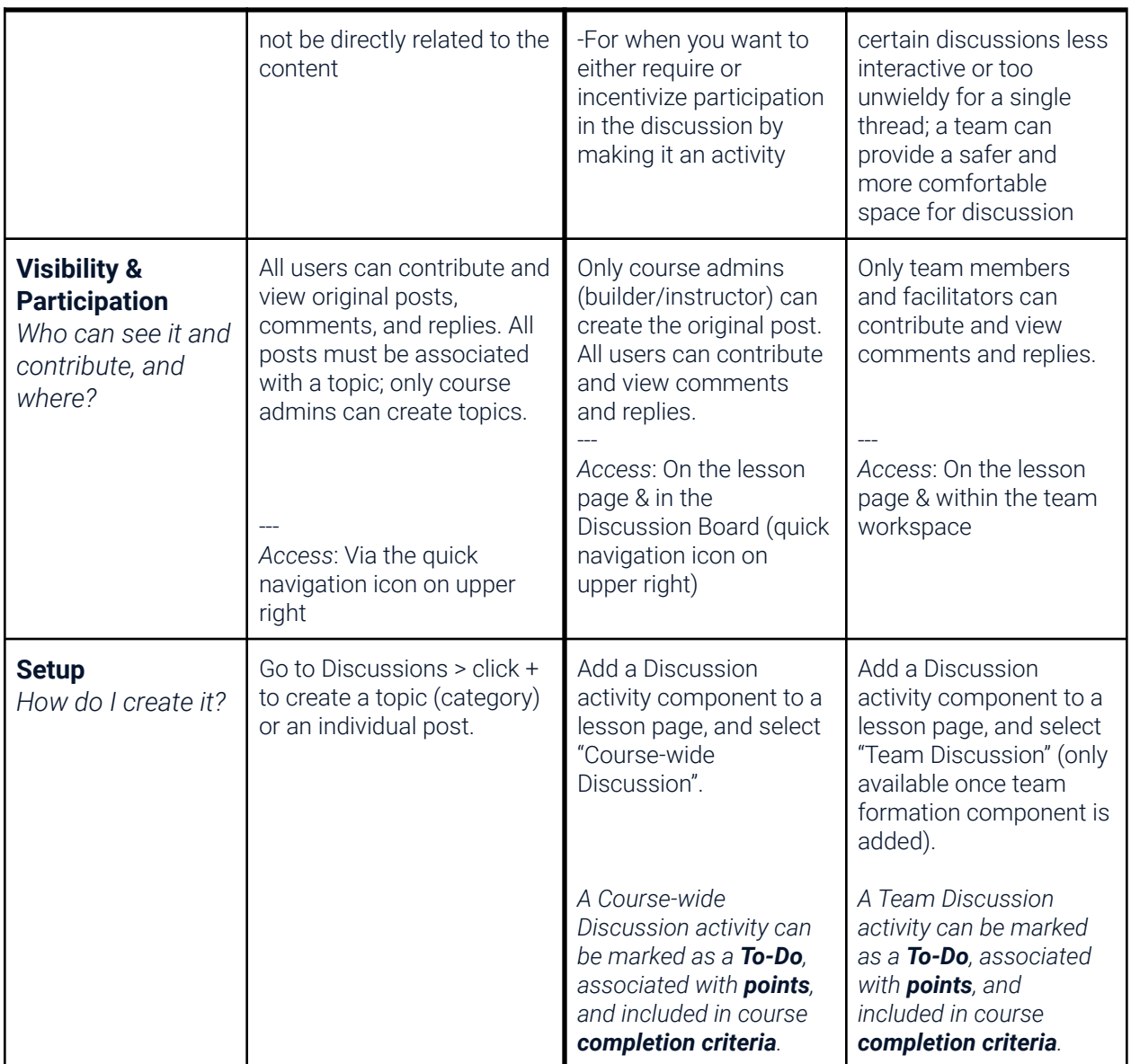

## **Discussion Topic Ideas**

- Introductions\* learners to introduce themselves to the course as a whole.
- Help\* learners ask each other and the teaching team for help, both with the course and about technical problems.
- Content\* discuss the course content arranged by topic or by assignment (or both).
- Instructor Questions / "AMAs" students can directly ask the instructor their questions
- Applying the Course learners apply what they are learning in the course to situations outside the course. Encourages the discussion of current events or sharing of media. \*Note: It is highly recommended to include the first three - introductions, help, and content.

**\*For more best practices and learning design tips for effective discussions, visit [this](https://help.novoed.com/hc/en-us/articles/360059258451) article.**

## **Explore More**

- [Discussions](https://help.novoed.com/hc/en-us/articles/213204566)
- Adding [Discussions](https://help.novoed.com/hc/en-us/articles/214632383) to Content Pages
- How to Set up [Discussions](https://help.novoed.com/hc/en-us/articles/214632203)
- **•** Team [Discussion](https://help.novoed.com/hc/en-us/articles/360053152932) Activity
- Navigating the [Discussions](https://help.novoed.com/hc/en-us/articles/213146266)
- **•** Interacting with [Discussions](https://help.novoed.com/hc/en-us/articles/213202626)
- Managing Discussion [Subscriptions](https://help.novoed.com/hc/en-us/articles/214593363)
- [Discussion](https://help.novoed.com/hc/en-us/articles/360051839552) Content Download
- Learning Design Best Practices for [Discussions](https://help.novoed.com/hc/en-us/articles/360059258451)